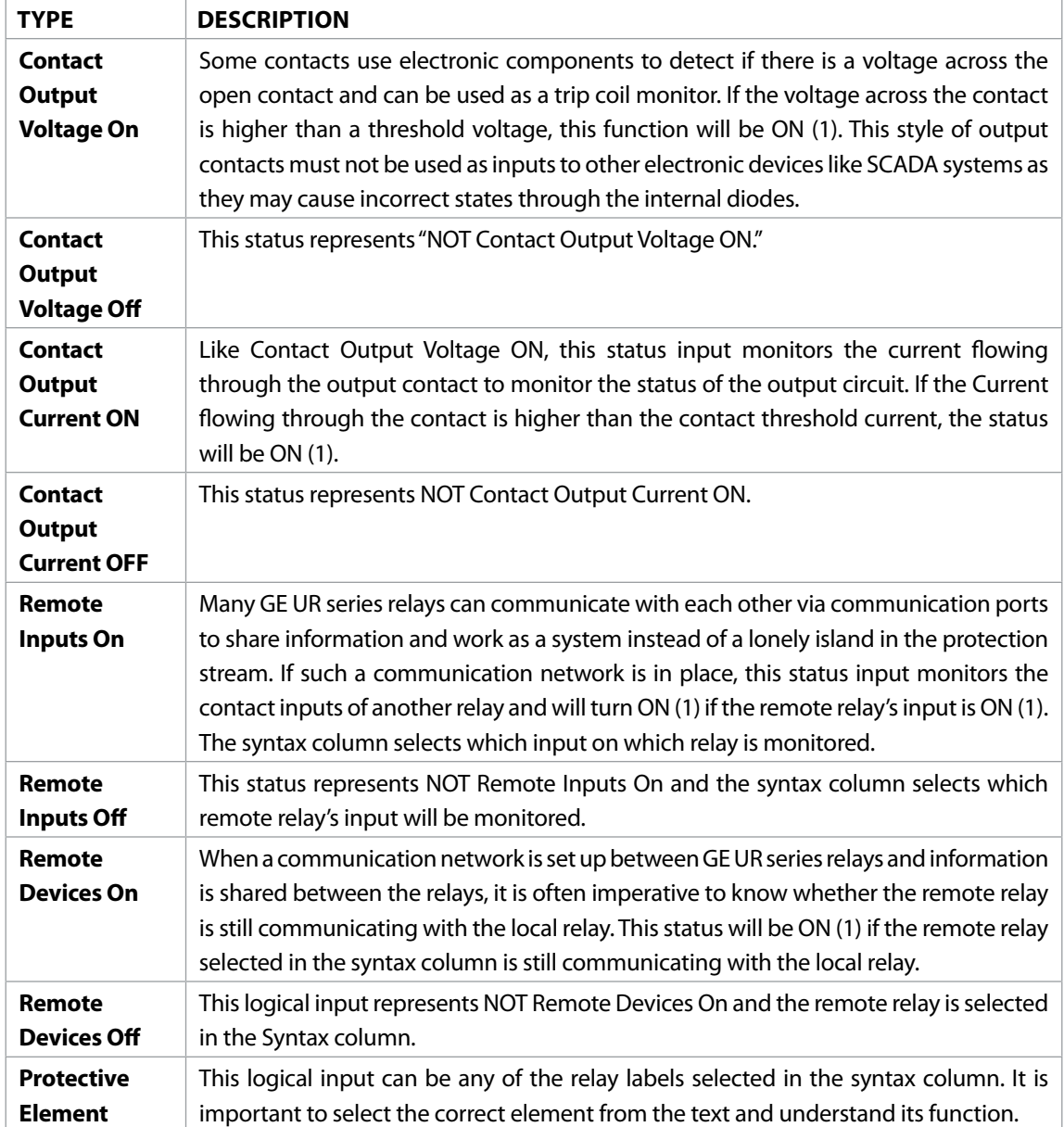

## *Figure 1-60: Description of FlexLogic Functions*

As you can see, the GE UR FlexLogic™ has an incredible amount of flexibility and overwhelming number of selections. While 90 +% of the available functions may never be used, it can be very cumbersome and confusing when entering FlexLogic™ equations. The "View" button at the top of the columns is a useful function that should be used often to prove equations and look for errors. Clicking this button automatically checks the logic for errors and creates a logic diagram for you to view.